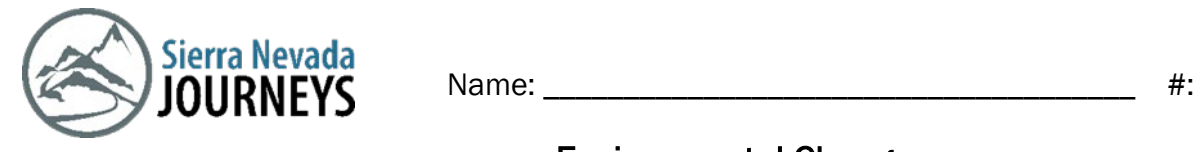

## Environmental Changes Reflection

Estimated Time: 10-20 minutes Age range: 3rd grade What you need: paper, pencil,

## Background Information:

Every living thing needs a habitat that has everything it needs to survive, but sometimes events can happen that changes its

environment. When the environment changes, the living thing will

respond (resilience) in one of three ways, dying, moving to a new location, or surviving and reproducing (having babies).

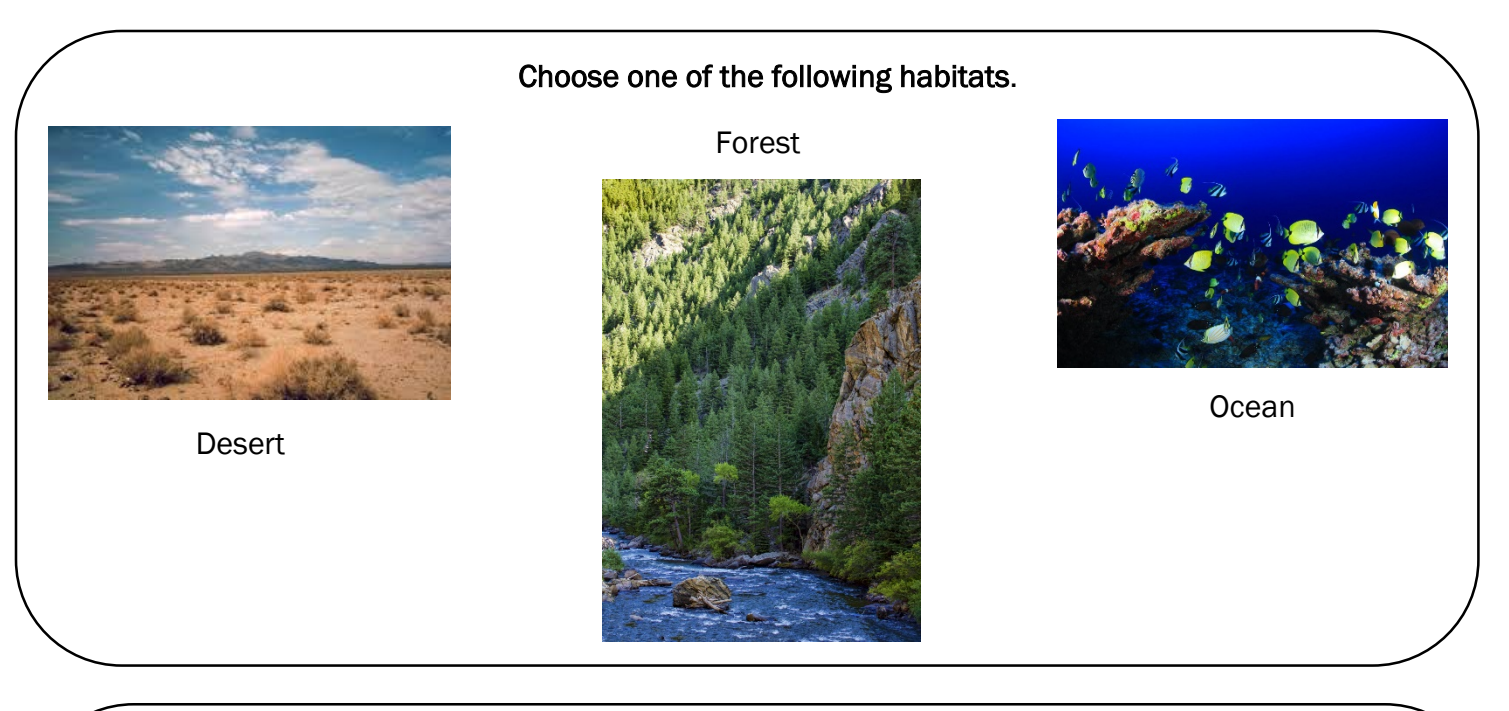

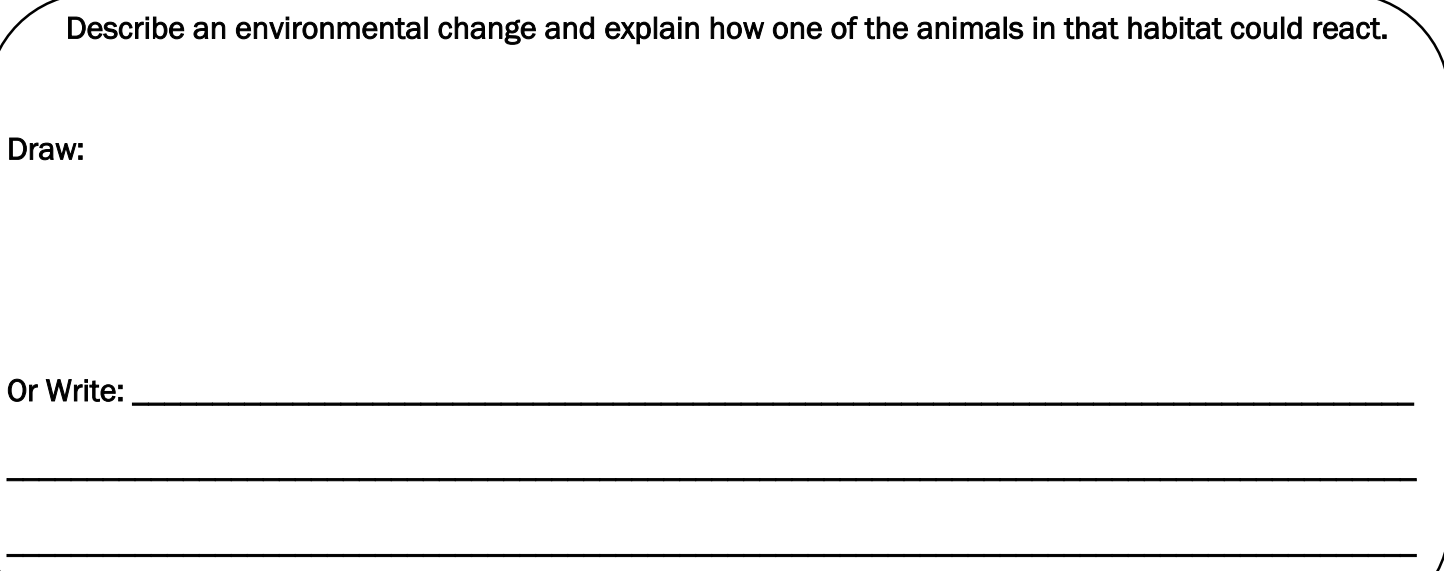

New Words<br>Habitat- natural home for living things that has everything an organism needs to survive.

Environmental Change- changes to an organism's habitat or ecosystem. Resilience- How an organism recovers after experiencing an environmental change.

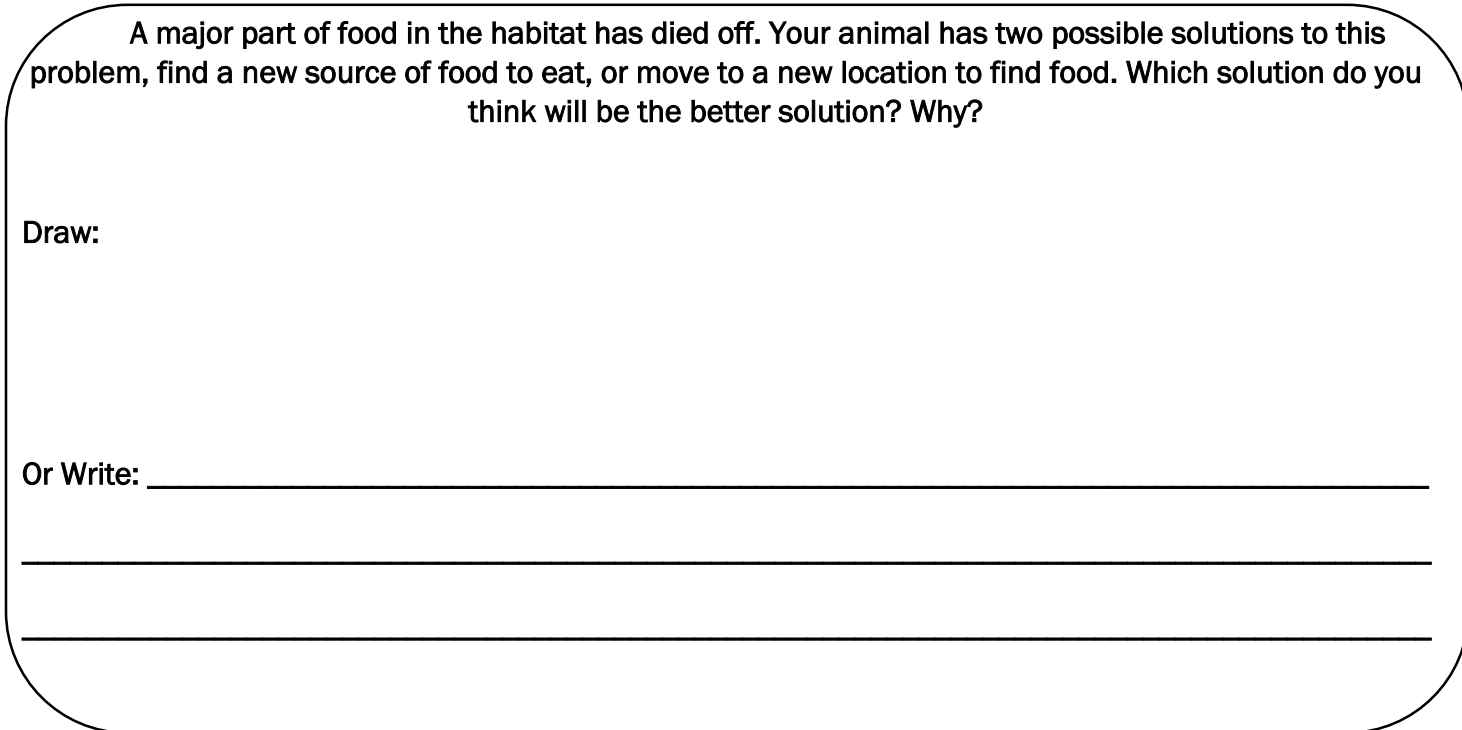